## Involuntary Refund

Updated 20APR22

Waiver Code: \*Please choose 1 waiver code

- Involuntary Refund<br>
Waiver Code: \*Please choose 1 waiver code<br>
WI2001 For tickets including flights on/before 16APR21<br>
WI20041 For tickets including flights between 17APR21 and 09FEB22<br>
RTC1644 For tickets including **Involuntary Refund**<br>Waiver Code: \*Please choose 1 waiver code<br>WI2001 - For tickets including flights between 10FRP21<br>RTC1644 - For tickets including flights between 10FFB22 and 104PFB22<br>RTC1644 - For tickets including fli **Involuntary Refund**<br>
Waiver Code: •Please choose 1 waiver code<br>
Wi2001 - For tickets including flights between 17APR21 and 09FEB22<br>
WI20041 - For tickets including flights between 10FEB22 and 14APR22<br>
RTC1644 - For ticke **Involuntary Refund**<br>Wiziver Code: "Hease choose 1 waiver code<br>Wizion1 - For tickets including flights between 17APR21 and 09FEB22<br>RTC1678 - For tickets including flights between 17APR21 and 09FEB2<br>RTC1678 - For tickets in Please note that if you process a refund that does not meet the conditions outlined, an ADM will be issued even if refunded using the applicable waiver code.
	- To apply for a refund, all booking must be cancelled prior to departure.
	- If refunding the tickets, you must refund before the refund validity date.
	- Refund after involuntary change with the waiver code is permitted (you can refund with the same waiver code).
	- **GDS** Auto Refund is not permitted.

### REFUND:

# WAIVER INPUT FIELD FOR EACH GDS:<br>\*Please input the applicable waiver code in "XXXXXX".

\*Please contact your GDS helpdesk should you have further questions about how to enter the waiver code.

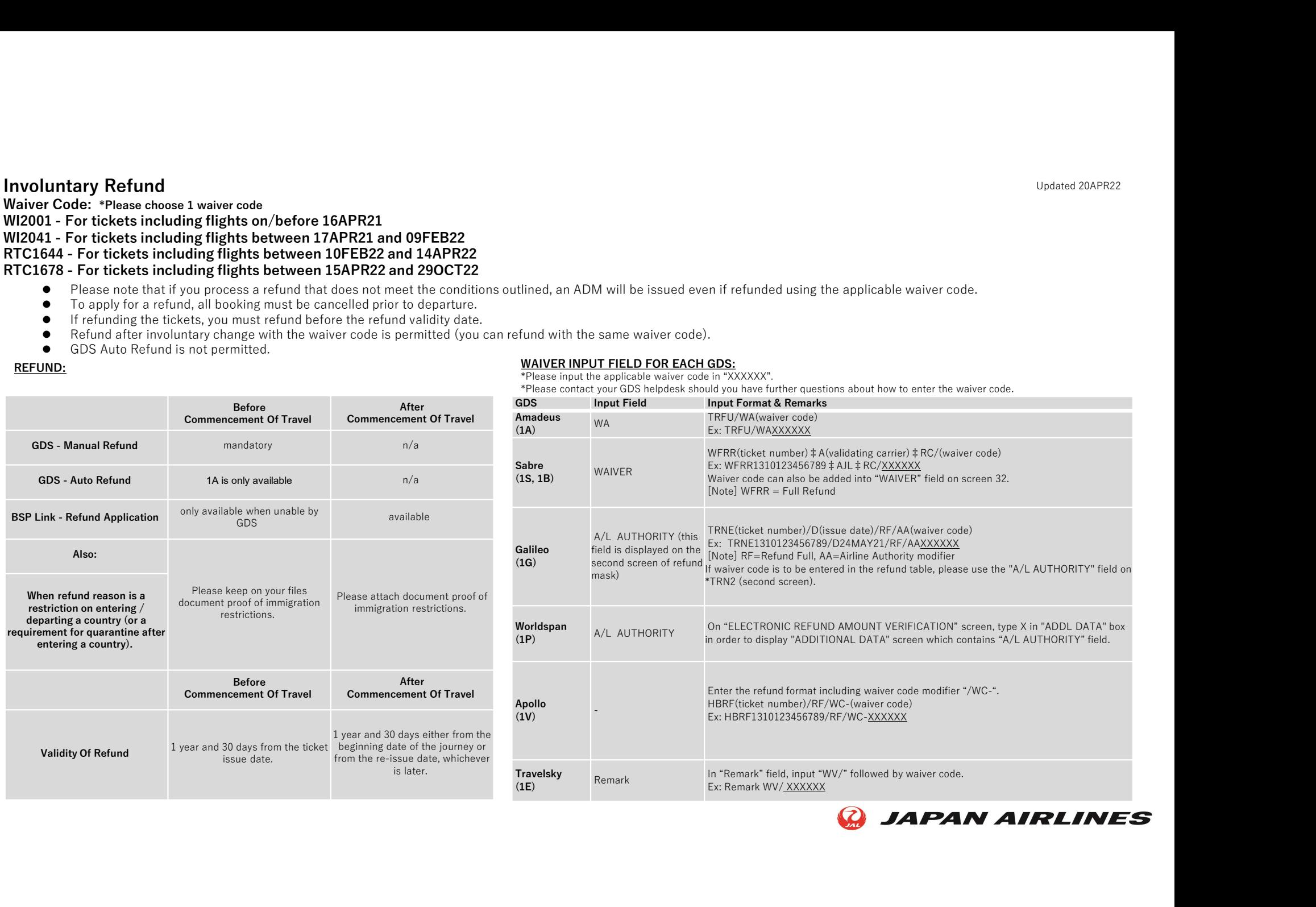

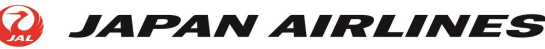